Tak for dit køb af et Bolyguard vildtkamera hos GrejFreak.dk

For at du kan modtage billeder via MMS eller e-mail, skal du have aktiveret det medfølgende sim-kort.

Dette gøres ved at sende en mail til importøren af Bolyguard vildtkameraer i Danmark på info@dangate.dk som indeholder:

Navn: Telefonnummer: Sim-kort nummer:

Du finder sim-kort nummer her:

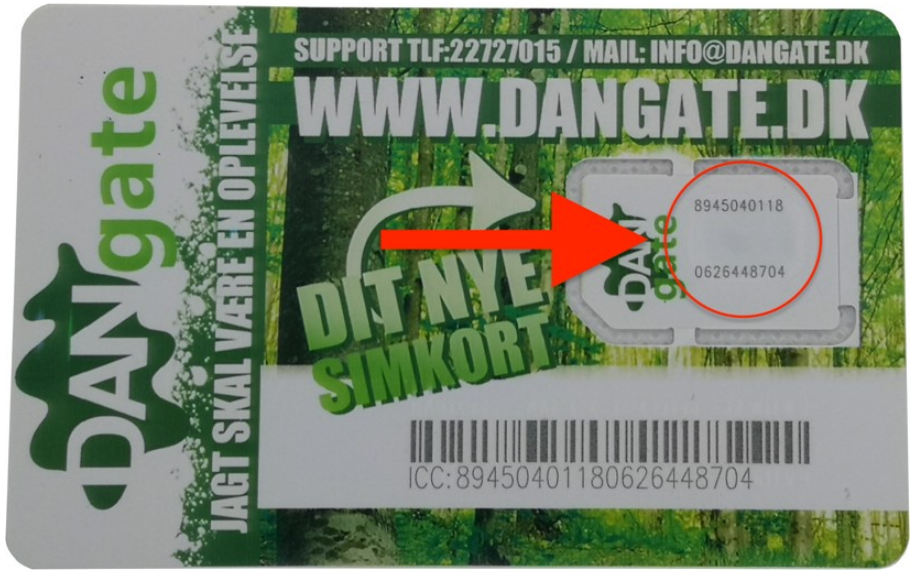

Vi håber du bliver glad for dit nye vildtkamera. Alle spørgsmål til brug af vildtkameraet, herunder opsætning mv. kan henvendes til info@dangate.dk eller tlf: 22727015.

OBS: For aktivering af sim-kortet går det hurtigst, ved at sende en mail.

Med venlig hilsen GrejFreak.dk